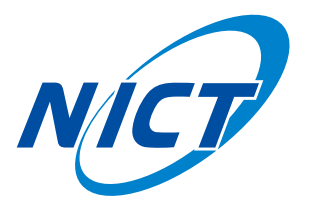

# CGIクエリでコントロールする ウェブシステム開発の試み

今井 弘二(NICT), 村山 泰啓(NICT), 海老沢 研(ISAS) 池田 大輔(九州大学), 瀬口 大介(九州大学)

This document is provided by JAXA.

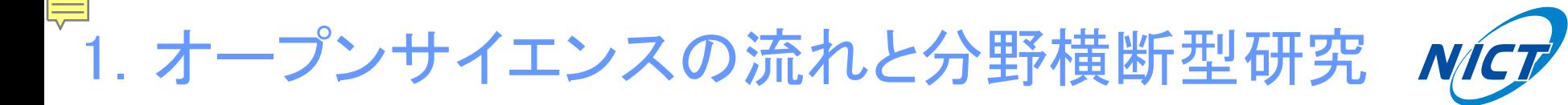

- 観測機器や計算機の小型化・高精度化・低コスト化により、 多量のデータが蓄積されており、それらのデータ資源の オープン化、あるいは共有化への取り組みの一環として、 オープンサイエンス(オープンデータ)が叫ばれている。
- 例えば、地球惑星科学の分野では、宇宙・地球環境を総合 的に理解することが最大課題の一つであるが、多分野の データが容易に扱えるようになれば、大きな前進となる。

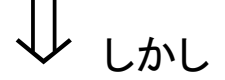

• 各学術分野ではデータ形式が異なるため、多分野のデータ を取り扱うことは難しく、分野横断型研究も容易ではない。

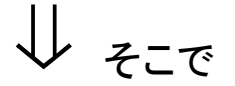

• データの利活用を促進するために、国際組織(RDA; Research Data Alliance、ICSU-WDS、OECD、G8/G7等)が 課題解決を目指して取り組んでいる。

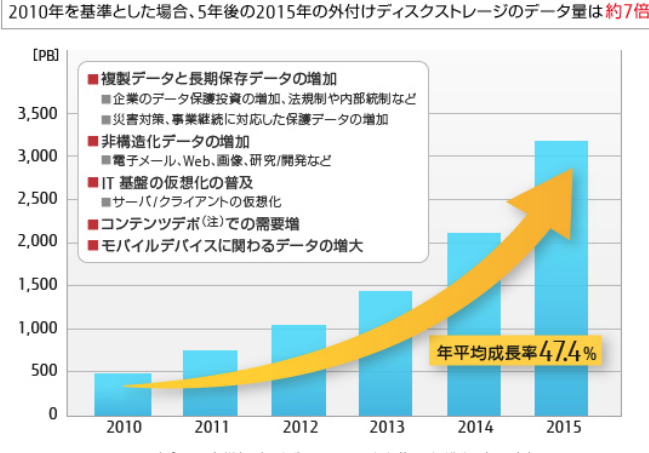

(注)コンテンツデポとは、多様なデータやコンテンツを収集し、組織化した巨大なコンテンツの 貯蔵庫へのアクセスを提供するサービスプロバイダーの総称のことです。

出典: IDC Japan, 12/2011 国内ディスクストレージシステム市場 2011年上半期の分析と 2011年~2015年の予測 (111420110)

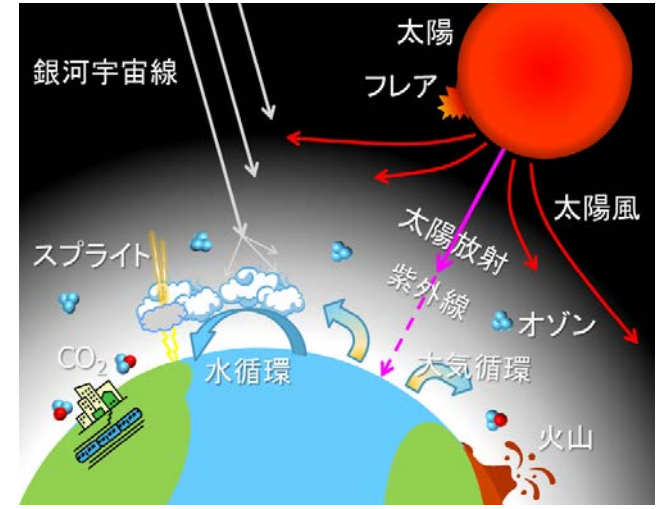

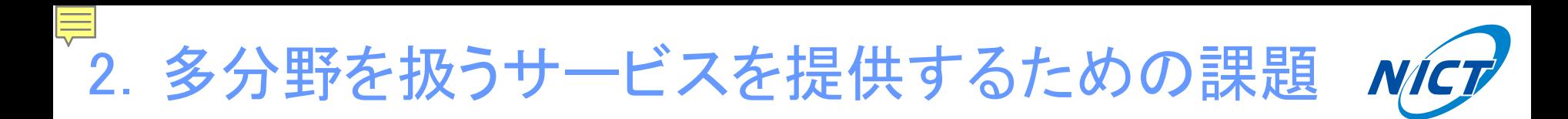

- 1. 各学術分野で点在するデータをどう扱うか?
- 2.多種多様なデータを処理するシステムを構築するか?
- 3.多種多様なデータを表示するビューワを開発するか?
- 4.豊富な機能と利便性のどちらを優先とするか?
- 5. データやチャートの共有・引用はどうするか?

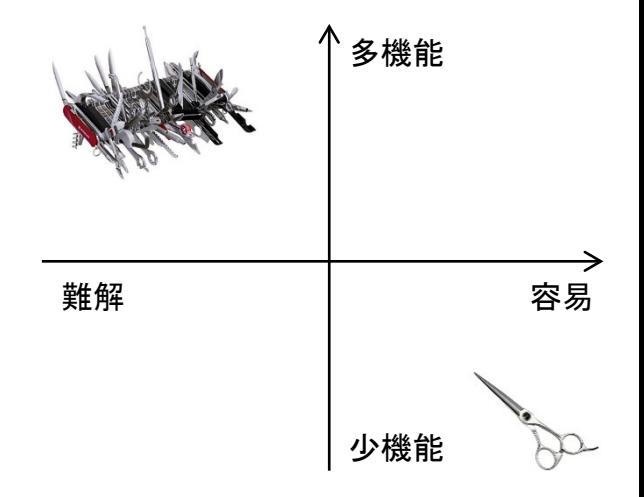

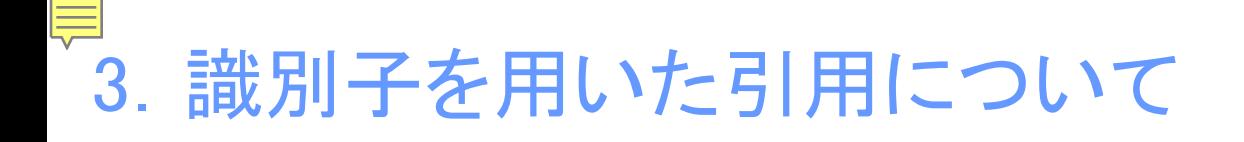

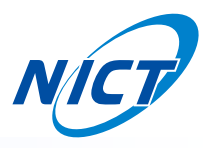

#### DOI(Digital Object Identifier; デジタルオブジェクト識別子)とは

- 解決可能、持続可能、相互運用可能なリンクを提供するための 国際的な識別子である。
- DOI登録機関を通じて登録される。
- 構文は Prefix と Suffix で構成される。

dx.doi.org/10.1002/2015GL063323

• DOIの発行件数は1億件 (2015年時点)

 $CrossRef(1999年 \sim)$  7,300 万件 Japan Link Center(2012年~) 300 万件

⇒ ファイルの増殖とカオス化を回避する。

4.データ引用についてのシステム要求

### Data Citation of Evolving Data

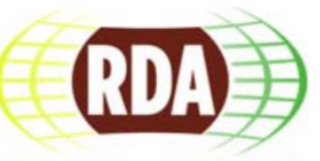

Recommendations of the Working Group on Data Citation (WGDC) Andreas Rauber, Ari Asmi, Dieter van Uytvanck and Stefan Pröll

- R1 Data Versioning The R2 Timestamping
- R3 Query Store Facilities R4 Query Uniqueness
- 
- R7 Query Timestamping R8 Query PID
- 
- 
- 
- 
- 
- R5 Stable Sorting R6 Result Set Verification
	-
- R9 Store Query **R10 Automated Citation Texts**
- R11 Landing Page R12 Machine Actionability
- R13 Technology Migration R14 Migration Verification

#### 2.多分野を扱うサービスを提供するための課題 難解 容易 多機能 少機能 1.各学術分野で点在するデータをどう扱うか? 2. 多種多様なデータを処理するシステムを構築するか? 3. 多種多様なデータを表示するビューワを開発するか? 4.豊富な機能と利便性のどちらを優先とするか? 5. データやチャートの共有・引用はどうするか? 6.保守・運用はどうする? ⇒ データを軽くして保有し、その他はネット経由で提供。 ⇒ 生データではなく、高次データのみを取り扱う。 ⇒ 車輪の再開発はせず、オープンソースを利用する。 ⇒ 可能な限り豊富な機能と利便性を両立させる。 ⇒ CGIクエリでコントロールする。 ⇒ ウェブベースのアプリとして、DARTSにただ乗りする。

- などなど・・・を予算0円、開発者1名でどう実現する?
	- ⇒ 多種多様なデータ形式が混在する地球惑星科学を

テストケースとしてサービスの構築を試みた。

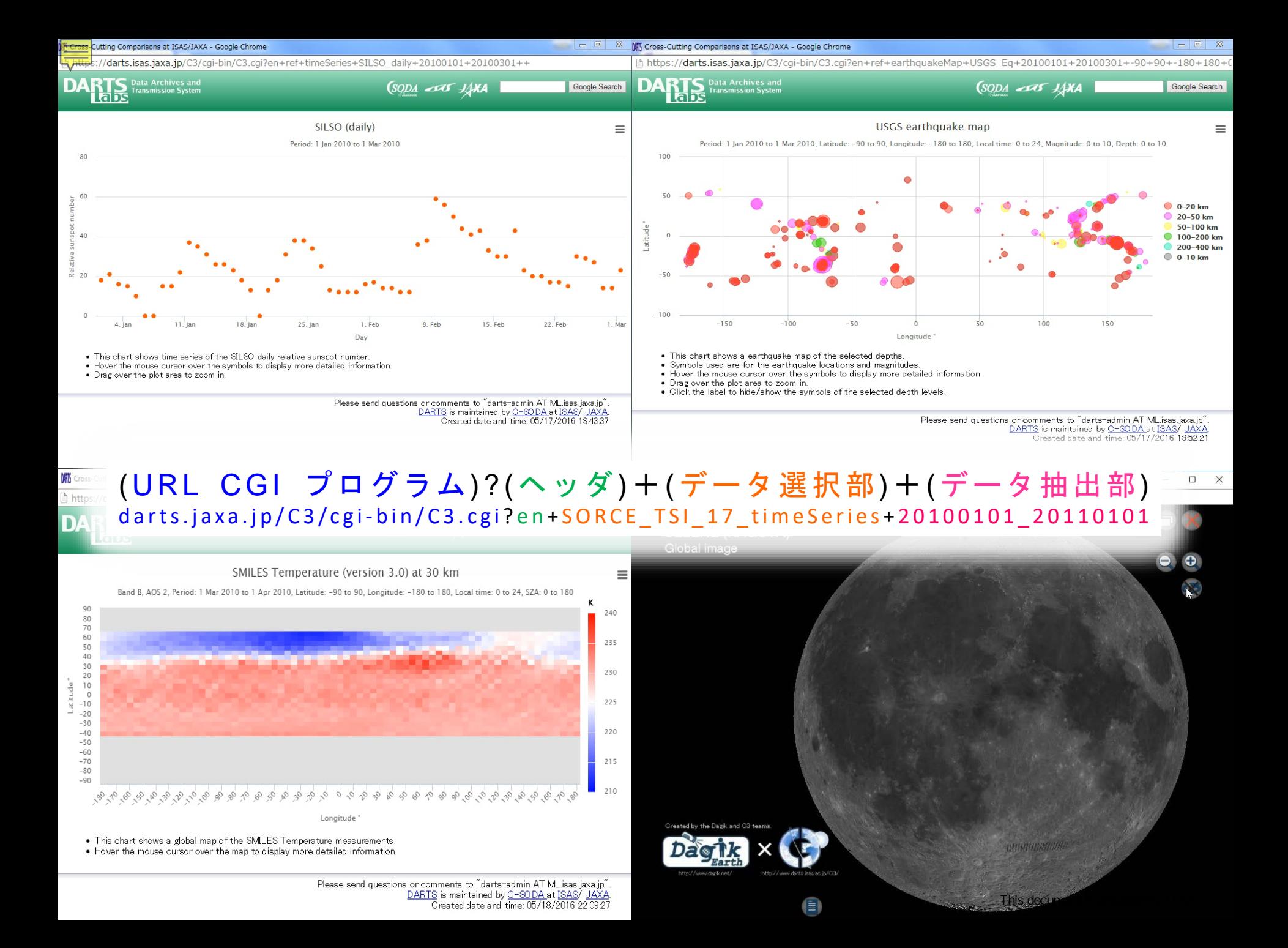

# 5.CGIクエリを用いたチャートの再現

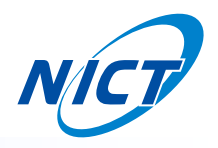

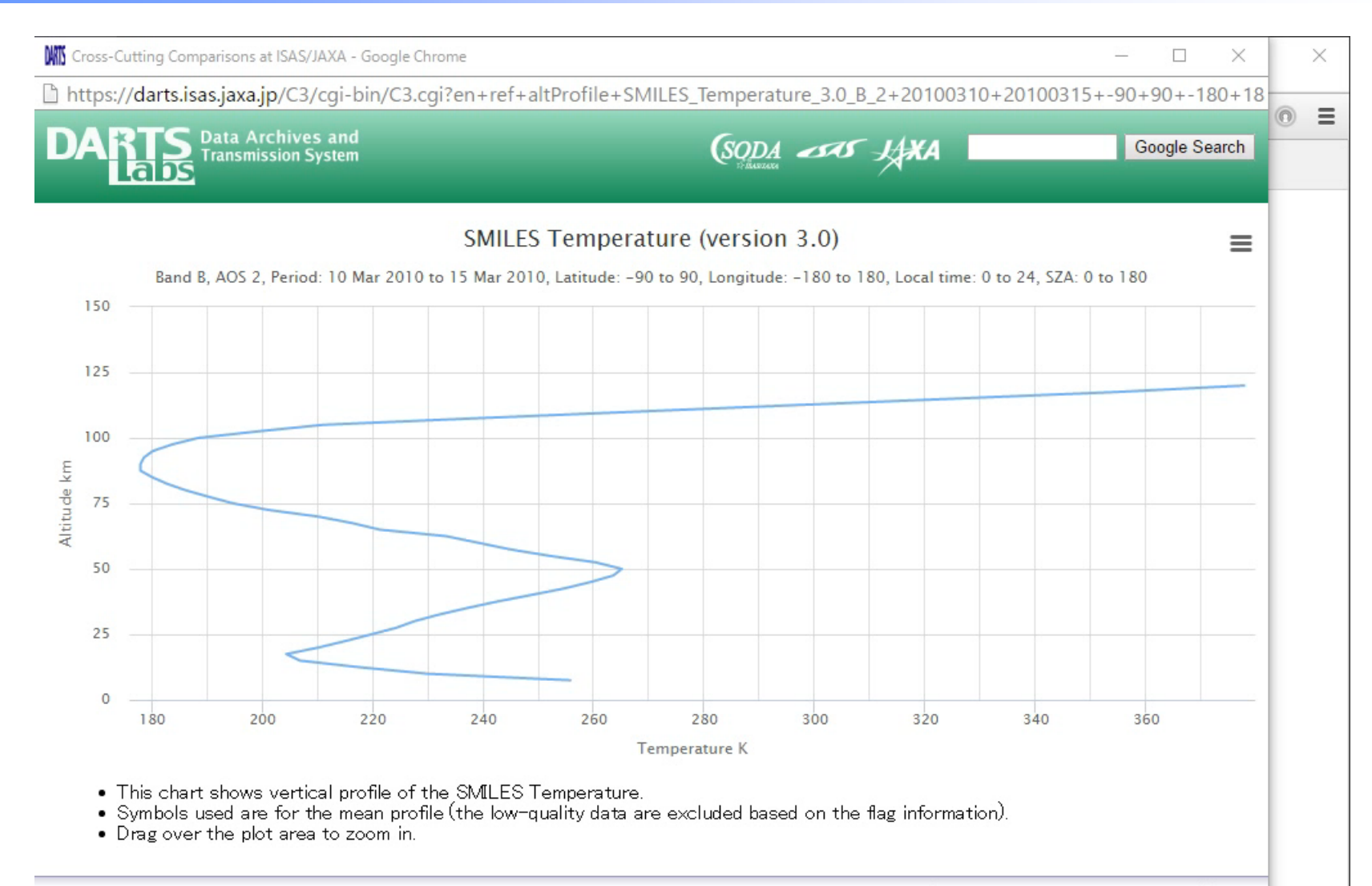

Please send questions or comments to "darts-admin AT ML.isas.jaxa.jp". DARTS is maintained by C-SODA at ISAS/ JAXA. Created date and time: 05/20/2016 07:49:59

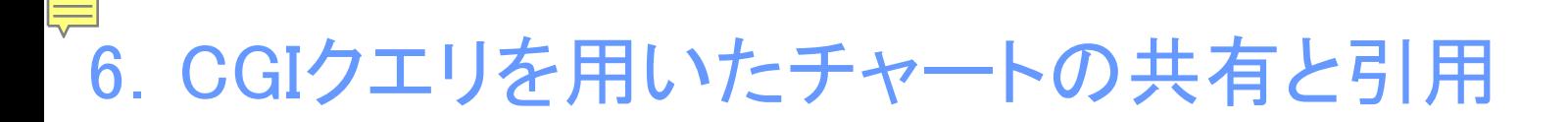

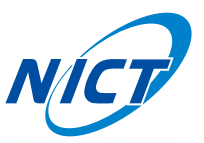

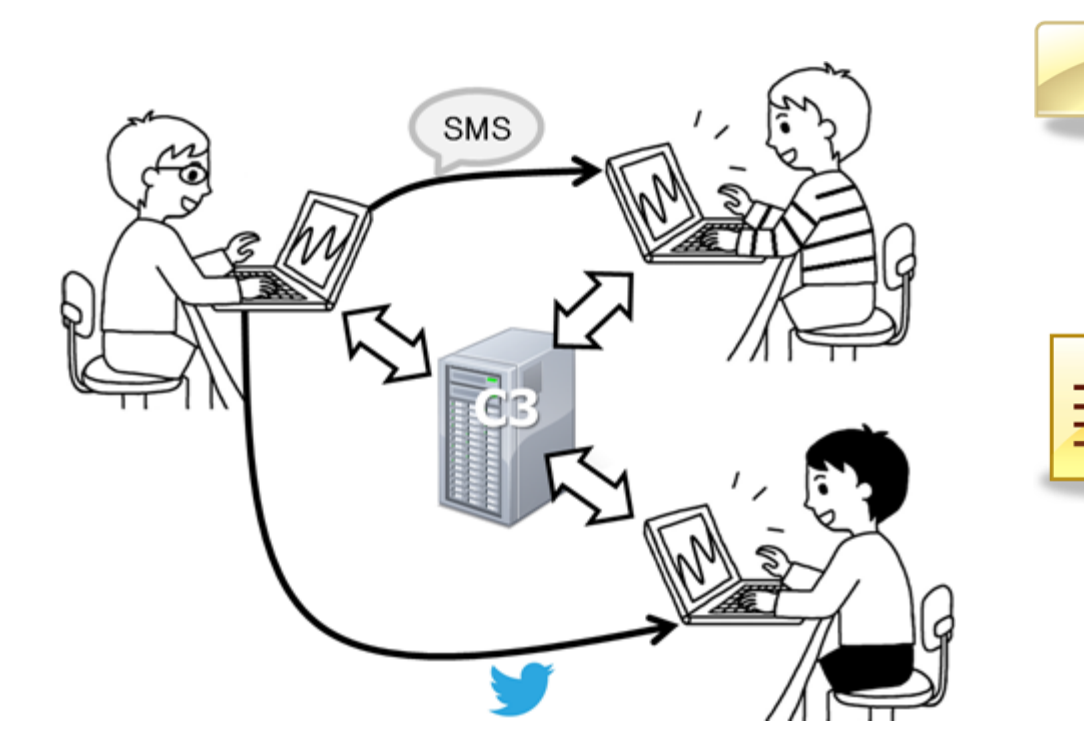

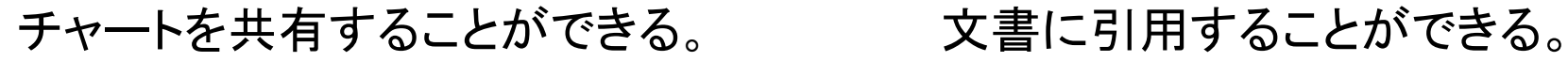

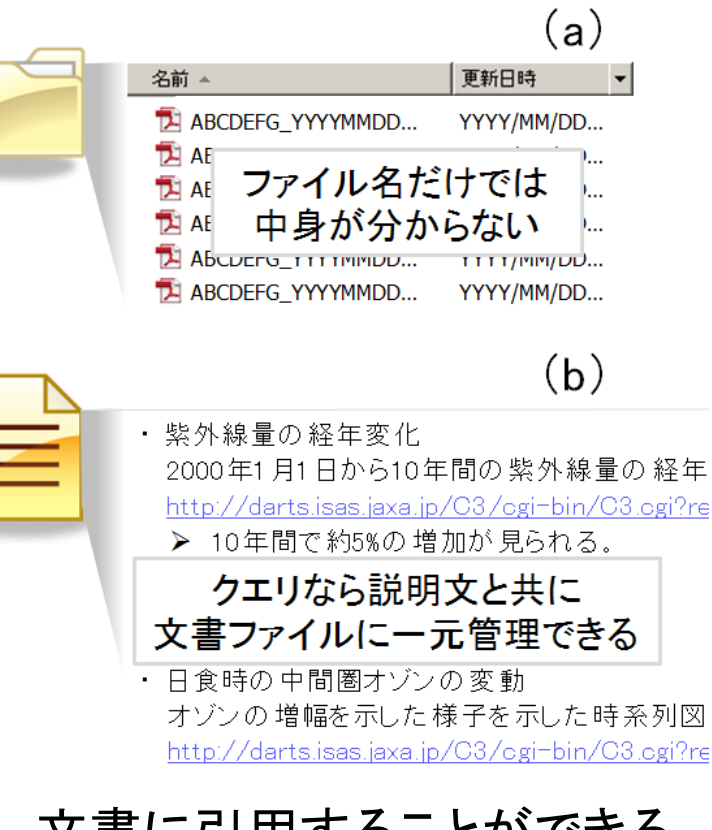

This document is provided by JAXA.

# 7.データ引用についての要求とその対応策

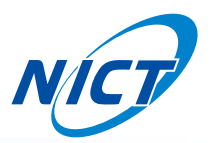

- R1 Data Versioning (適用外, OK) R2 Timestamping (適用外)
- R3 Query Store Facilities (OK) R4 Query Uniqueness
- 
- R7 Query Timestamping R8 Query PID
- 
- $R11 -$ Landing Page  $(OK)$
- <u>R13 Technology Migration</u><br>RX: データに関する要望で、C3は対象外である。
- 
- R5 Stable Sorting The R6 Result Set Verification
	-
- R9 Store Query (OK) R10 Automated Citation Texts (OK)
	- $R12$  Machine Actionability (OK)
	- R14 Migration Verification
- 
- RX: C3はクエリをデータベースで管理せず、リアルタイム処理をしている。
- RX: C3はクエリを自動生成している。
- RX: C3のページそのものが"Landing Page"であり、クエリ構文に可読性を持たせているので必要ない。
- RX: クエリにタイムスタンプを付けて解決する。
- RX: タイムスタンプとチェックサムで解決する。

(URL CGI プログラム) ?(ヘッダ)+(データ選択部)+(データ抽出部) darts.jaxa.jp/C3/cgi-bin/C3.cgi?(タイムススタンプ, チェックサム)+SORCE\_TSI\_17\_timeSeries+20100101\_20110101

システムはタイムスタンプで管理し、 クエリ自体はチェックサムで確認する。

This document is provided by JAXA.

まとめ

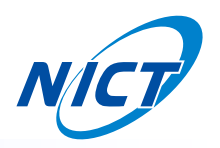

多種多様なデータ形式が混在する地球惑星科学をテストケースとして、 サービス(C3)の構築を試みた。

システムをCGIクエリでコントロールすることで、

- 1. チャートの引用
- 2. チャートの編集(識別子の作成)
- 3. チャートの共有
- また、クエリにタイムスタンプを加えることで、

識別子の Uniqueness、Sorting、PID、Technology Migration の情報を持ち、 チェックサムを合わせて、アプリのVerification を保証する。

オープンサイエンス時代に、多分野のデータを取り扱うサービスの一つの形 態として、CGIでコントロールするウェブシステムが考えられる。

<謝 辞>

本プロジェクトは、宇宙科学研究所 科学衛星運用・データ利用センタ― (C-SODA)の助成を受けて実施しております。ここに感謝の意を表します。